## **Issues**

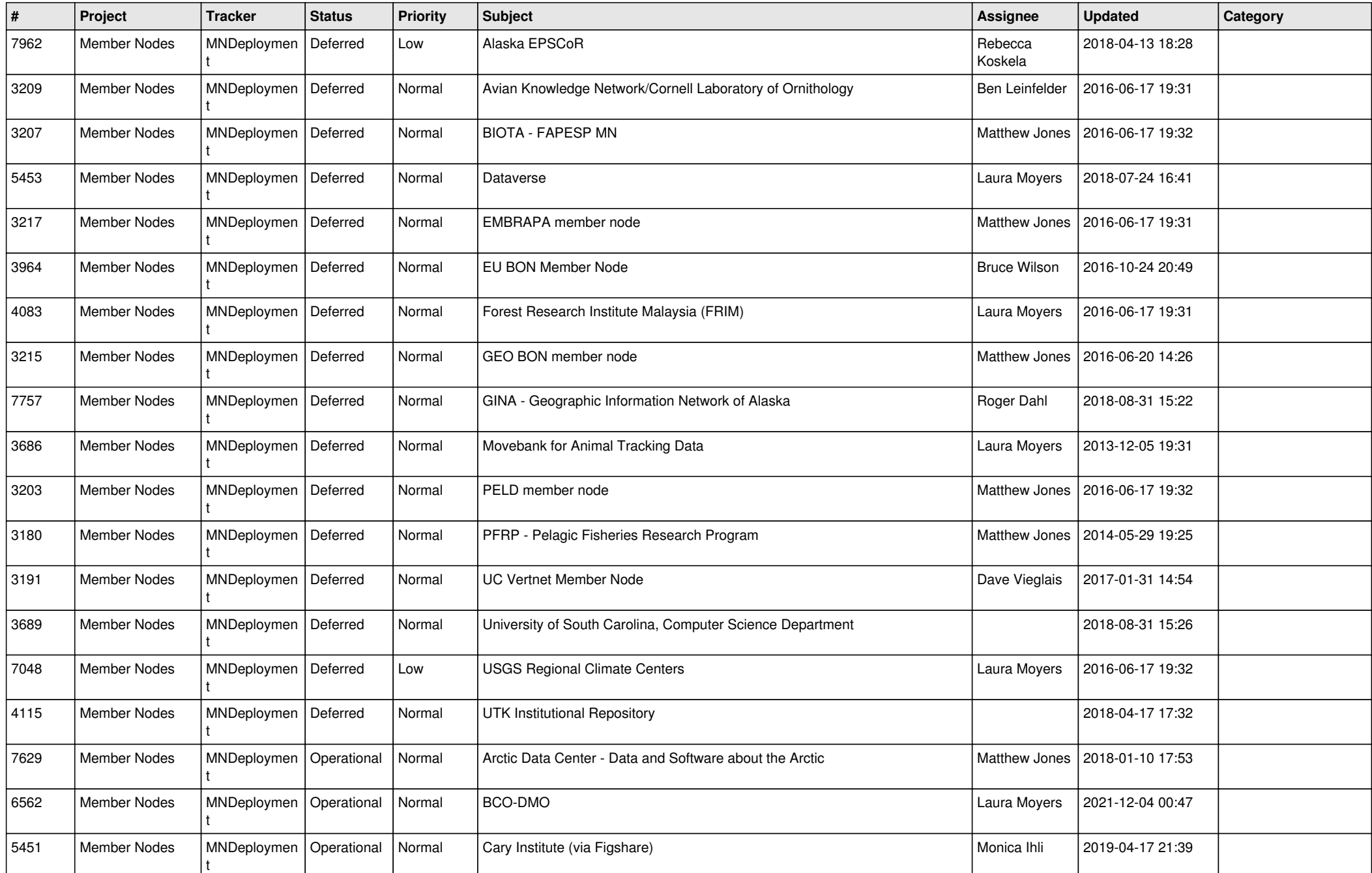

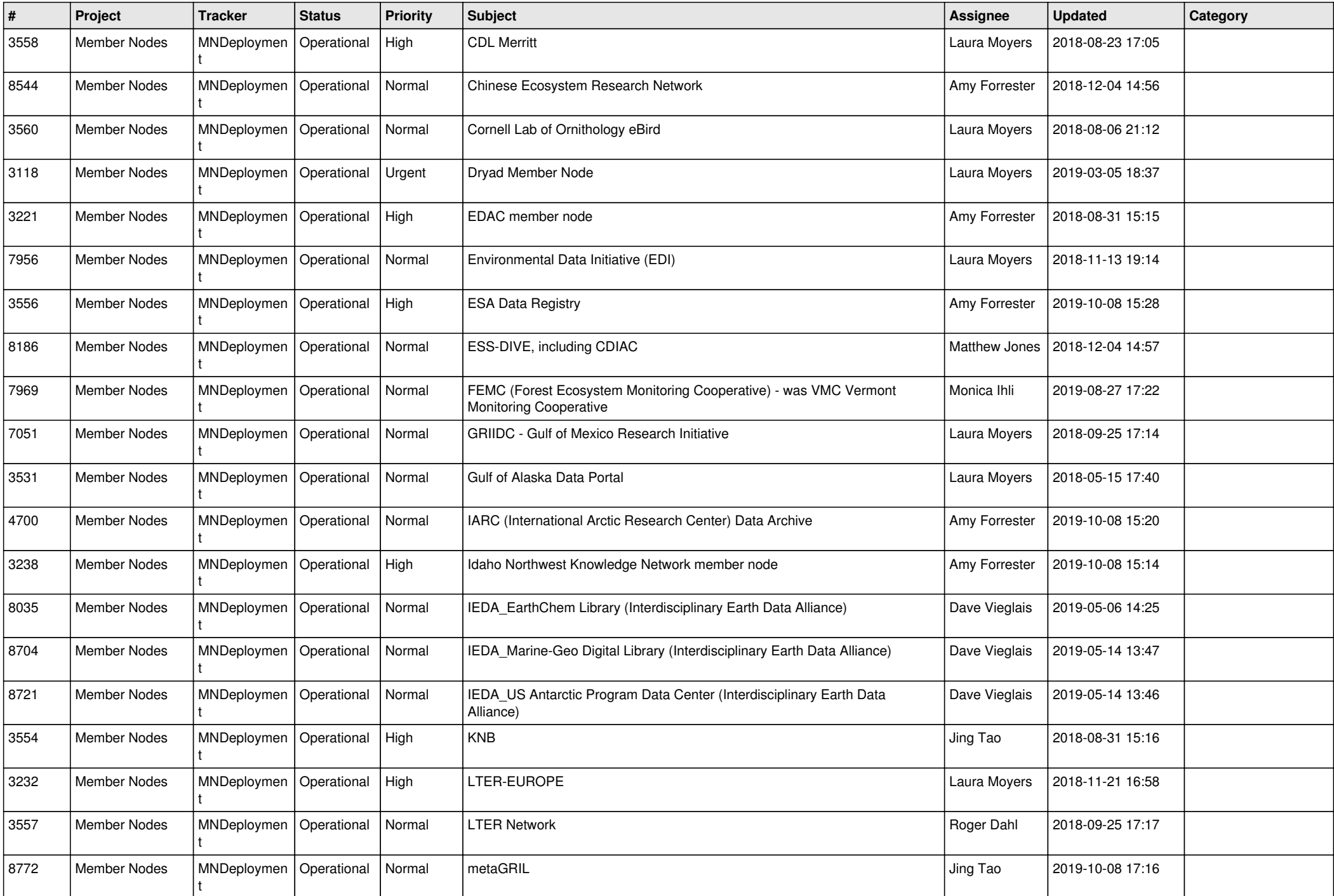

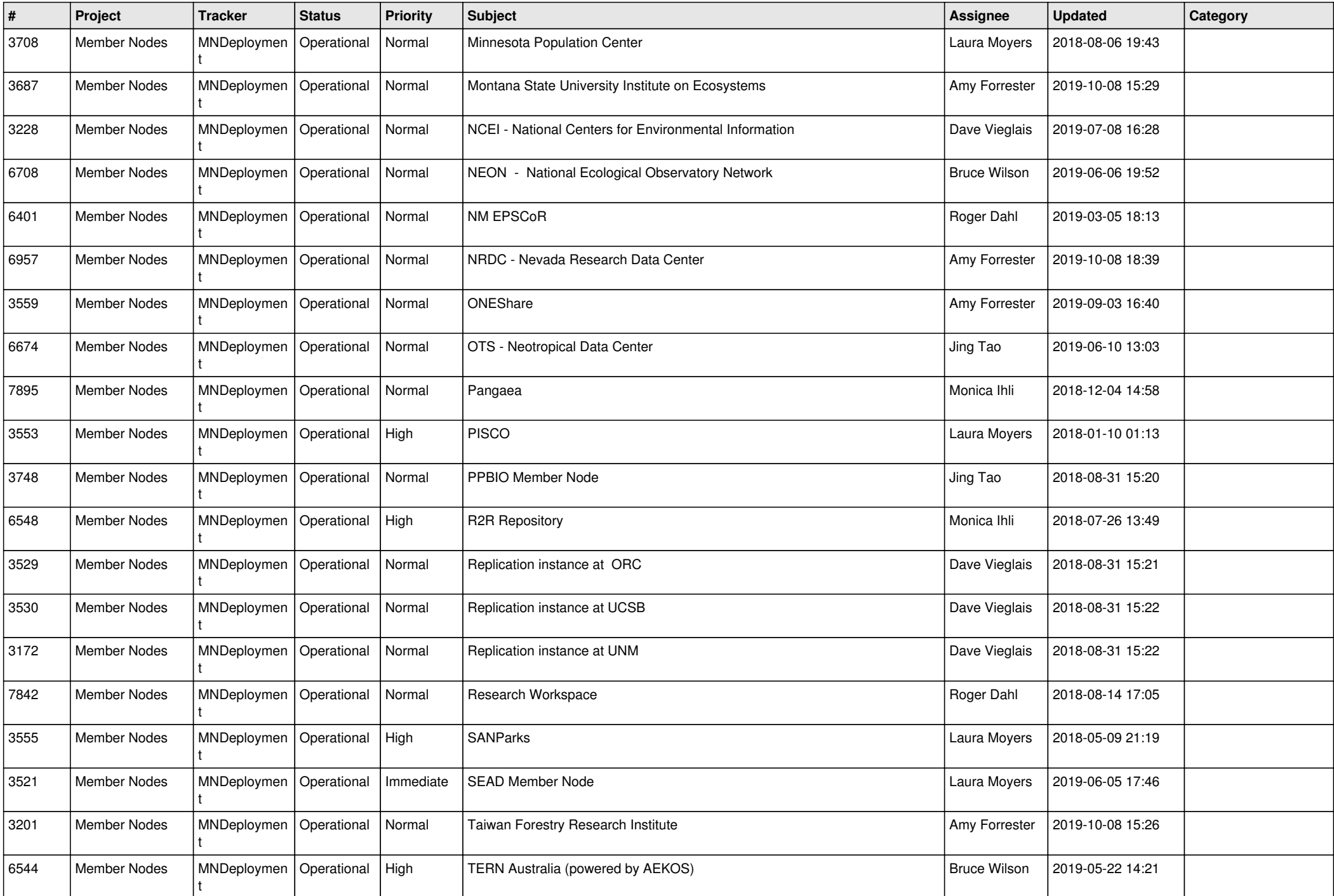

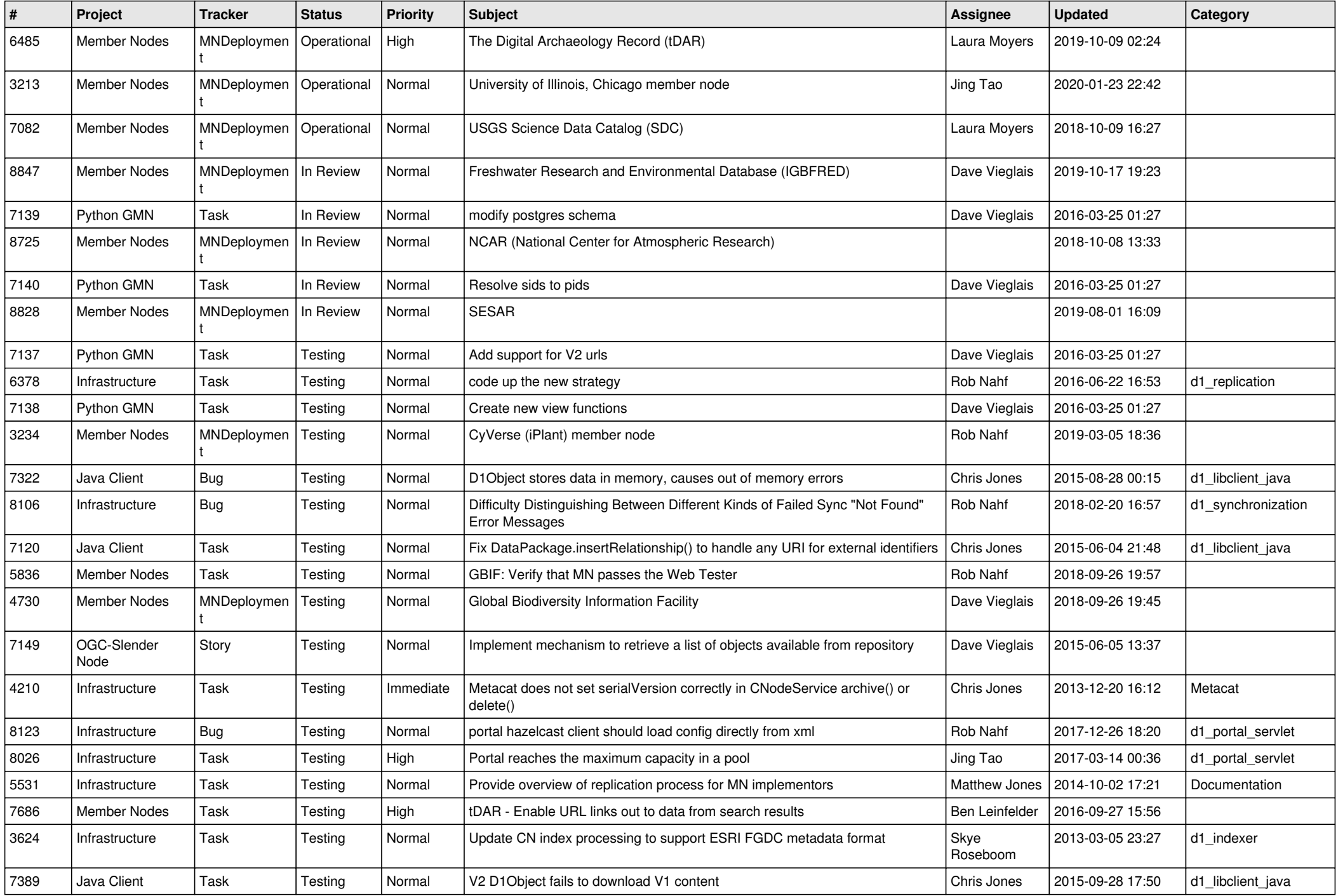

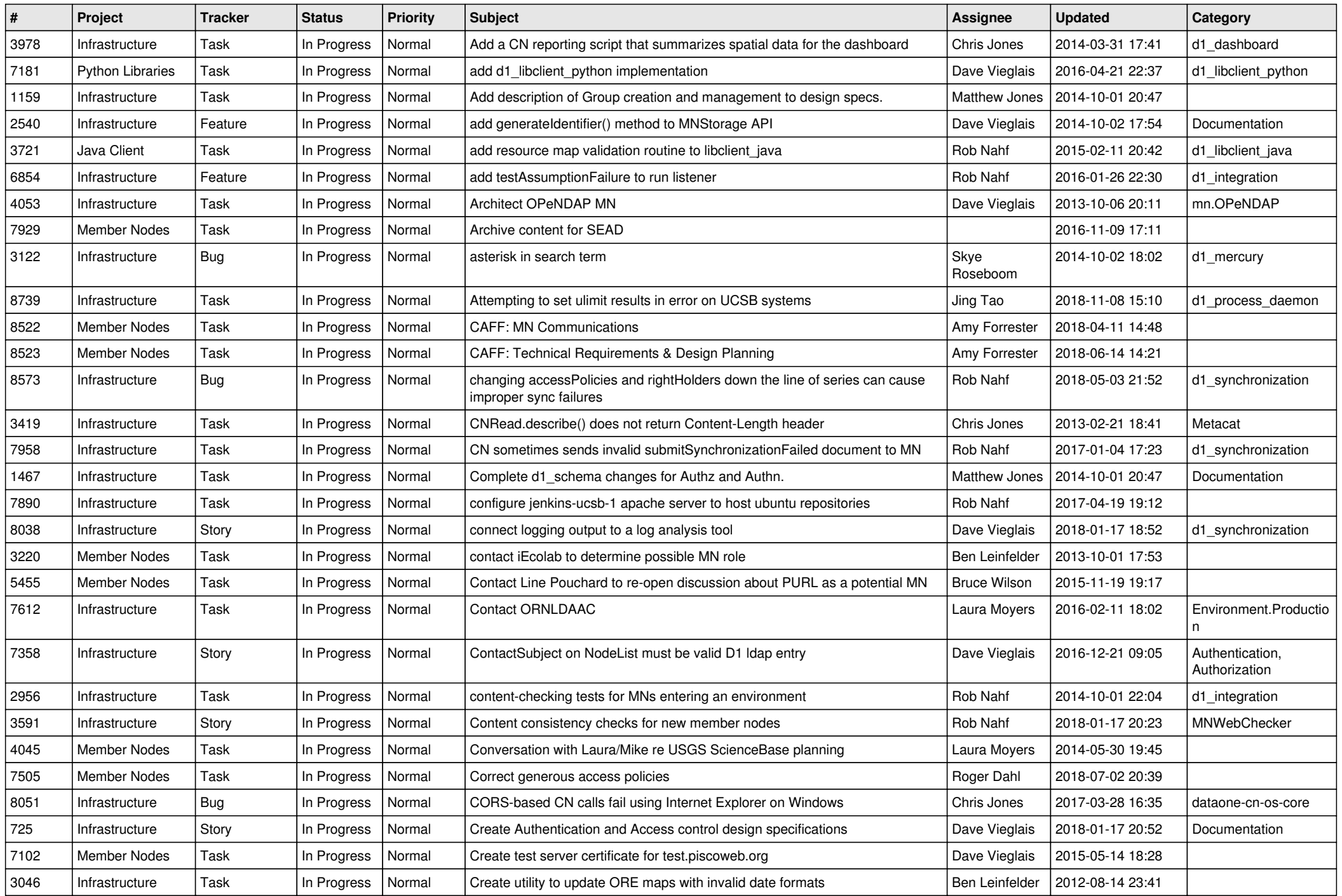

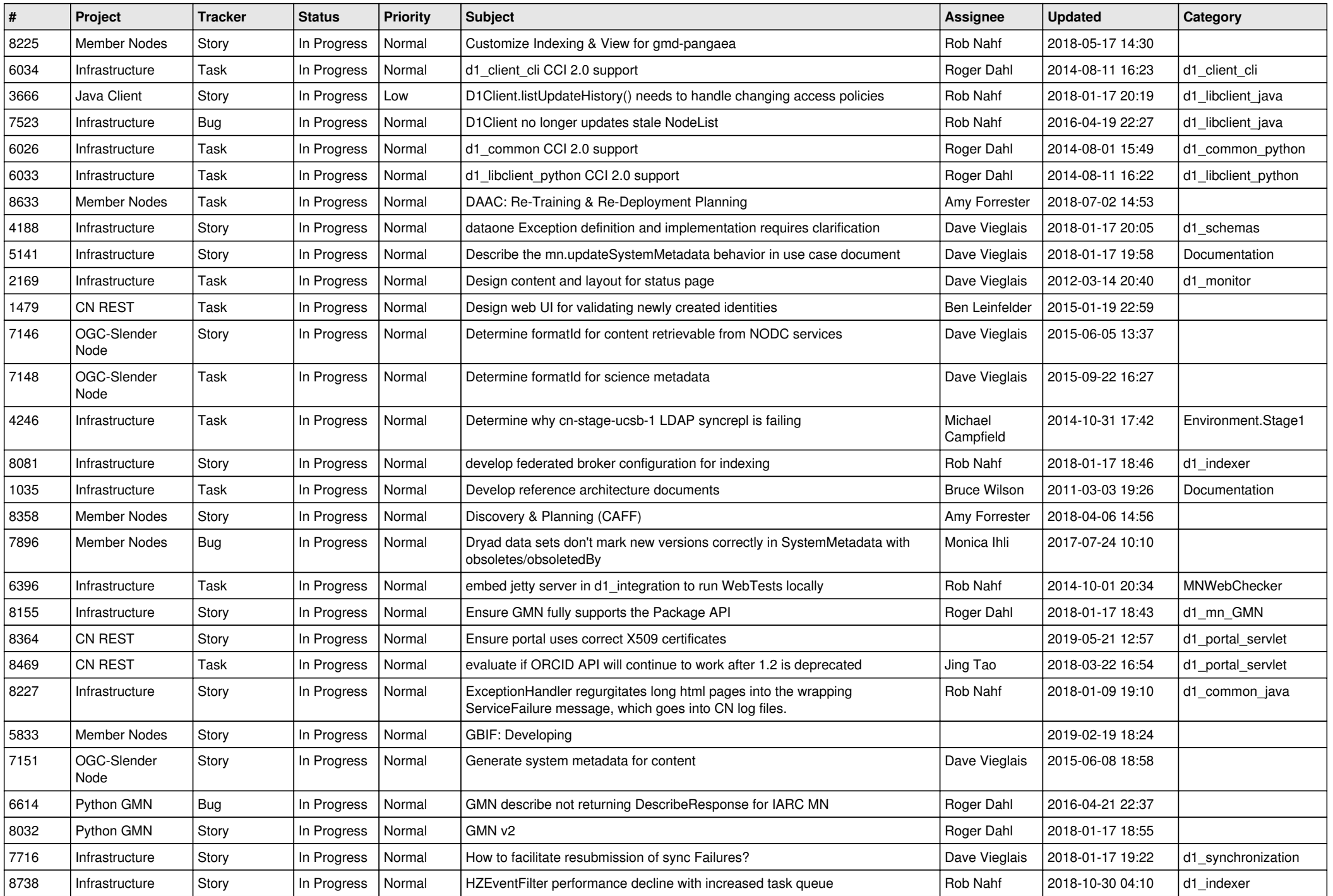

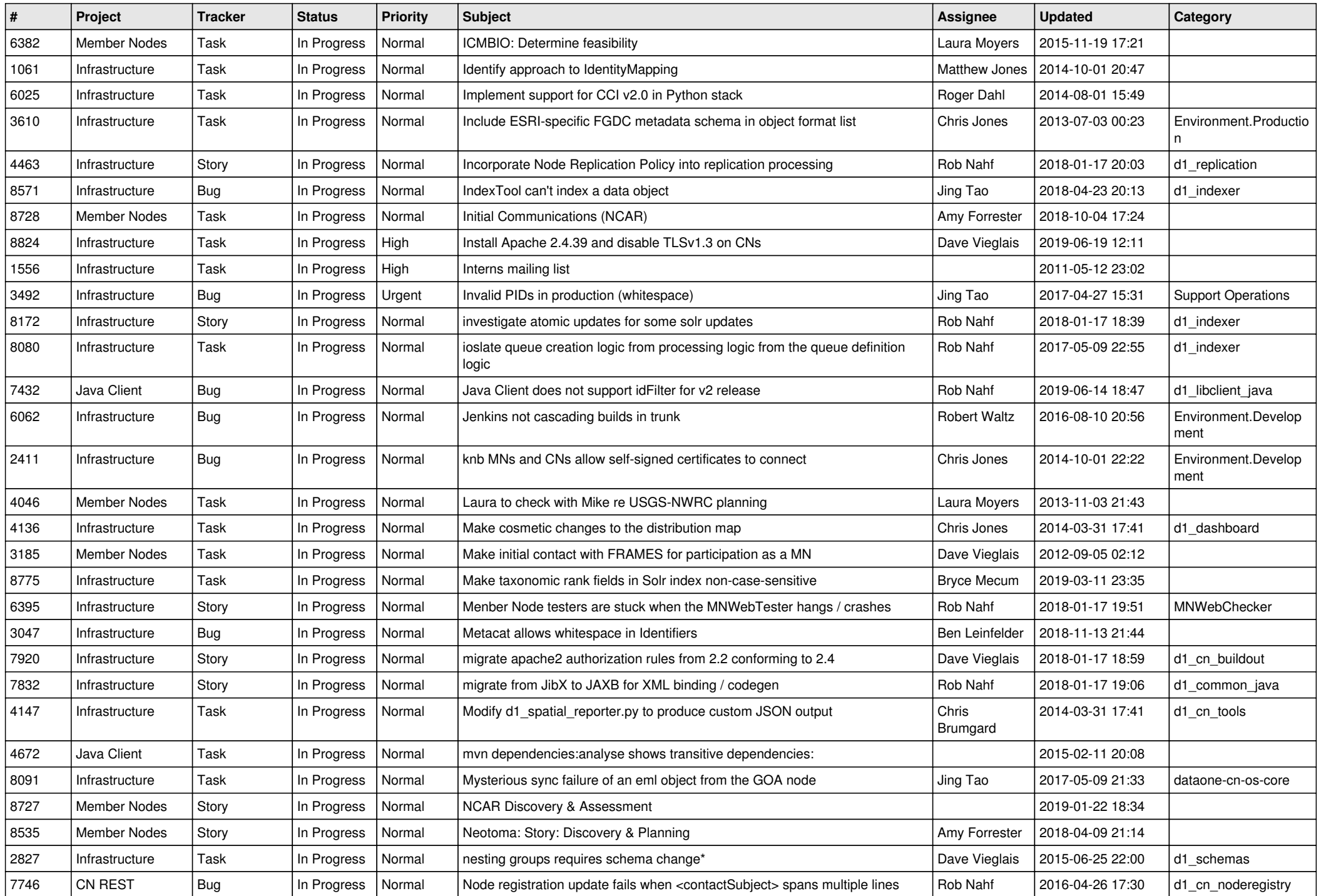

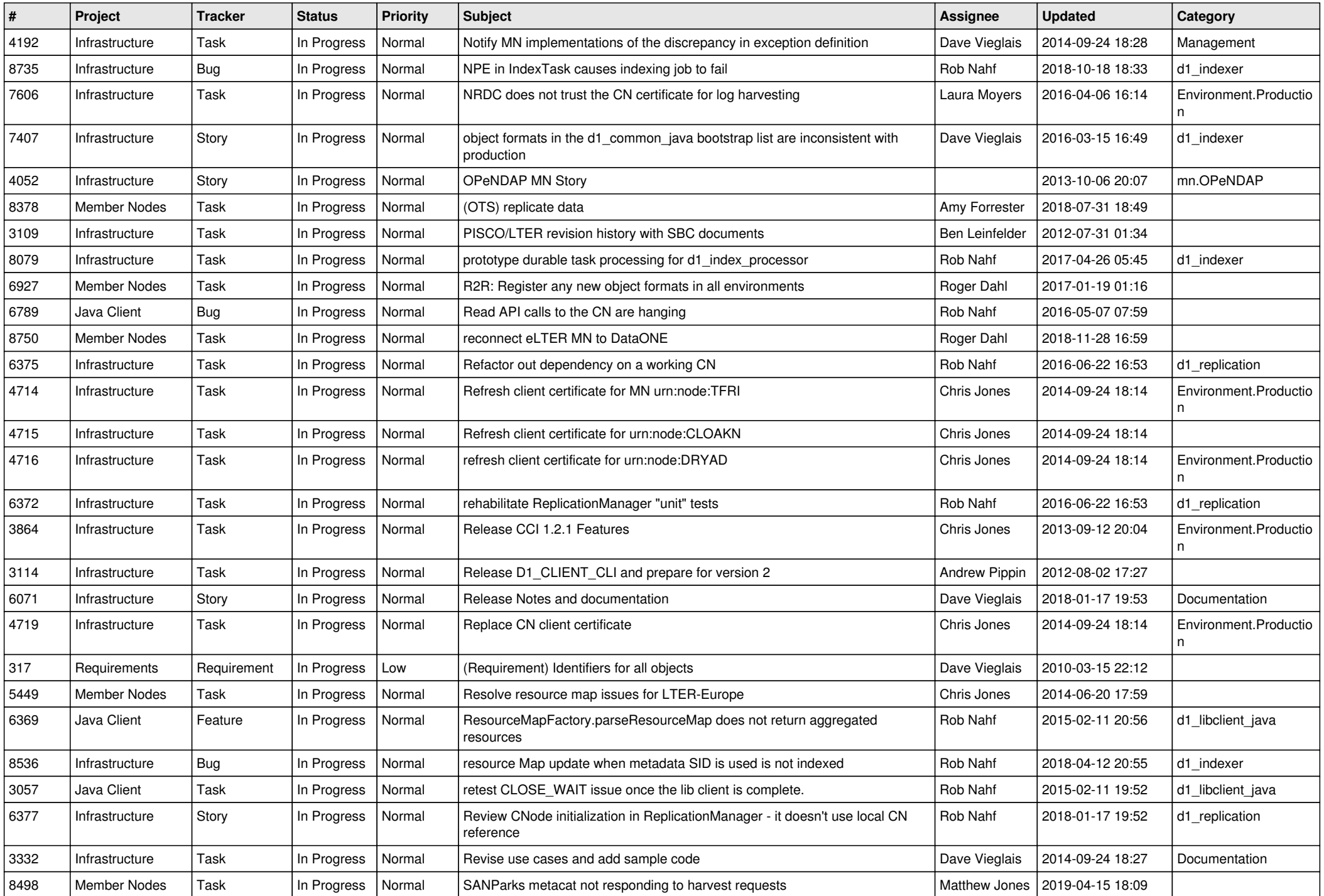

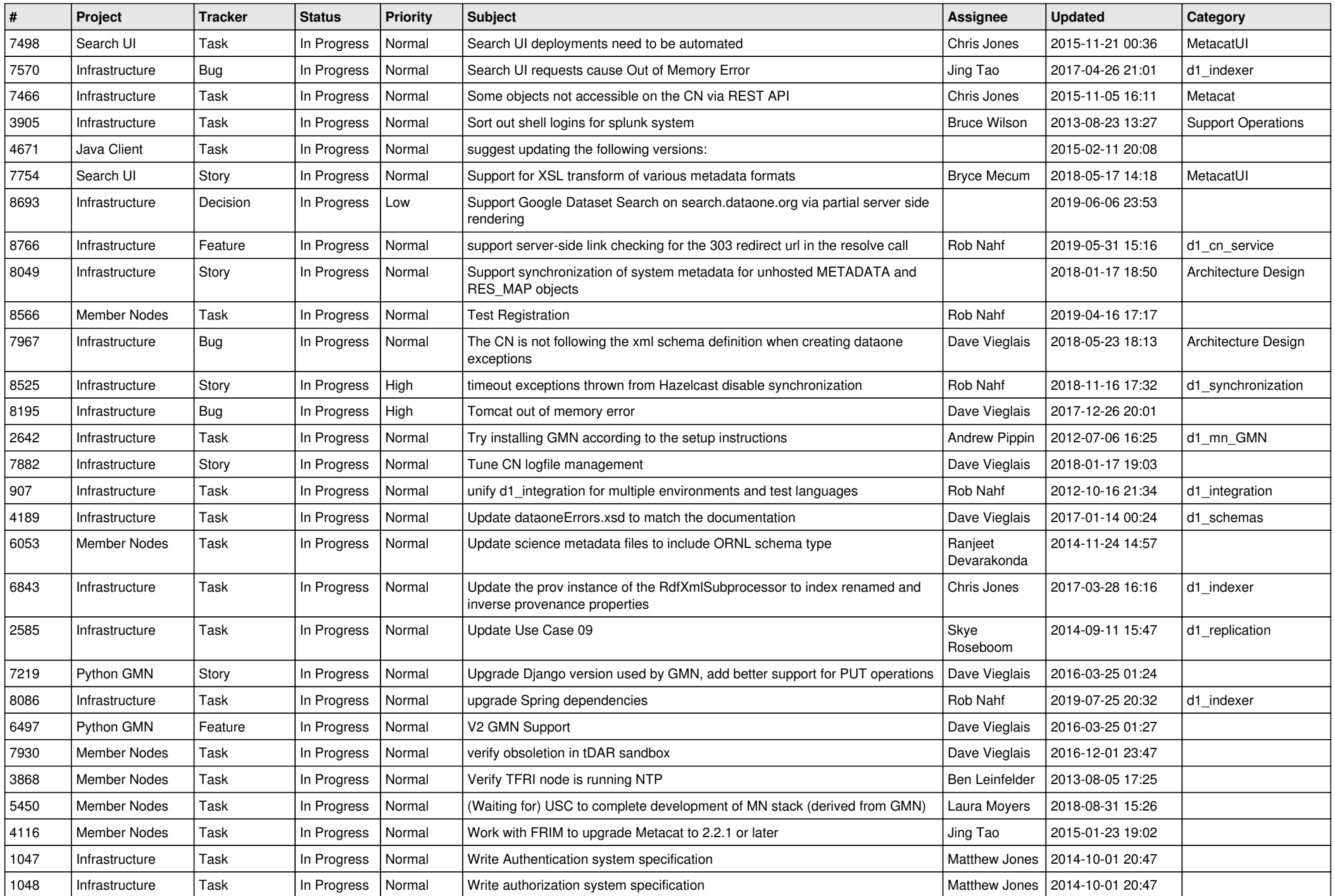

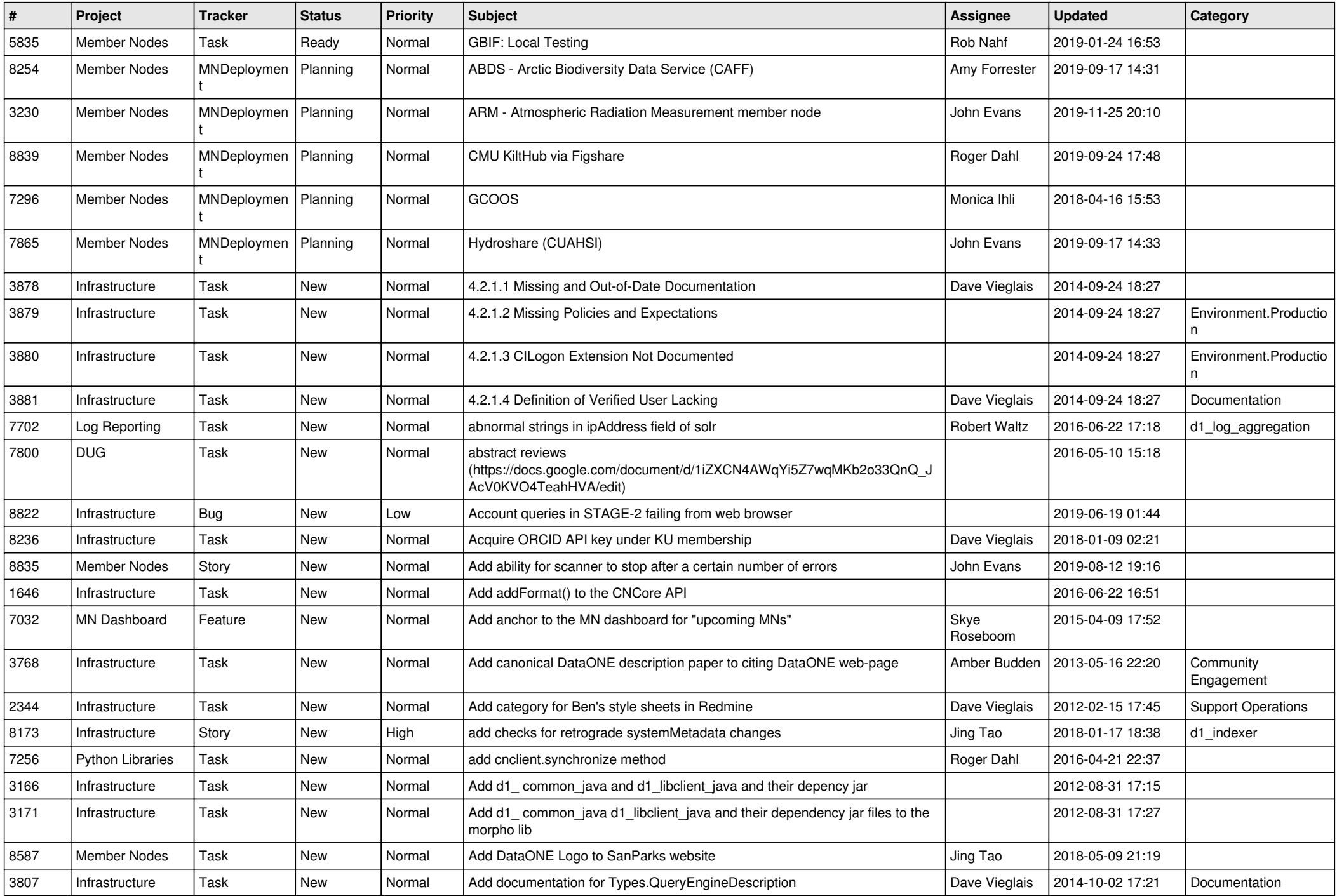

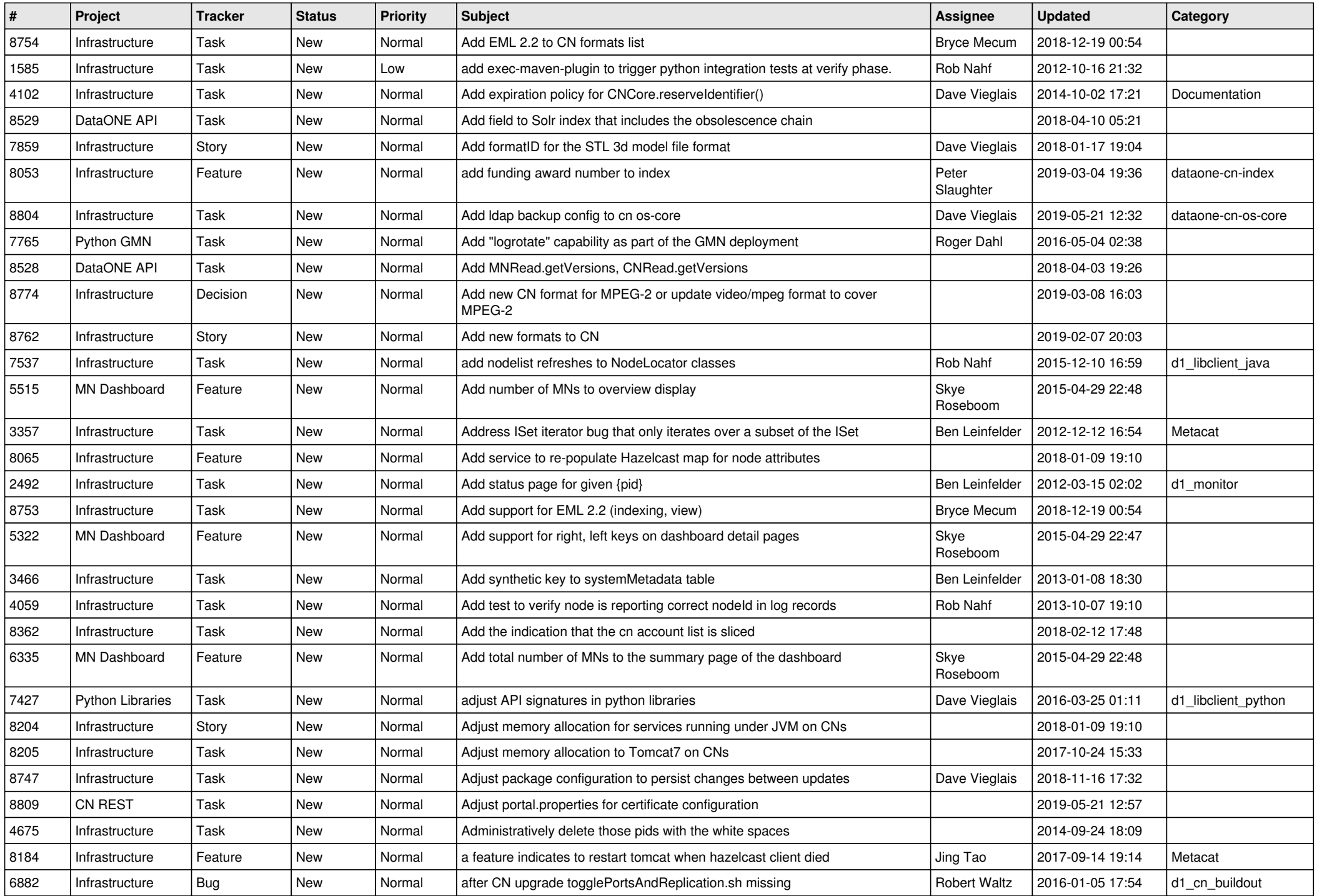

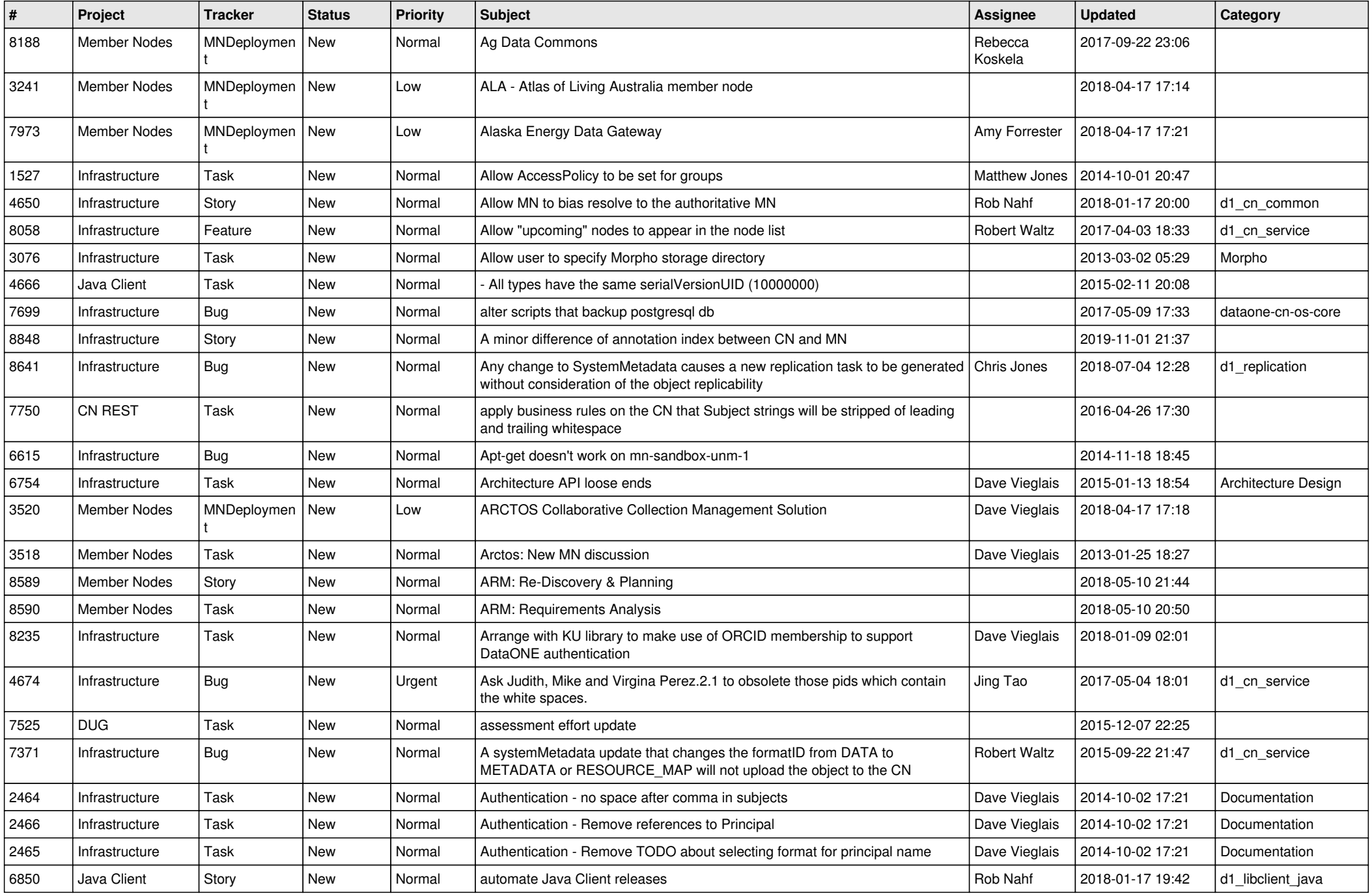

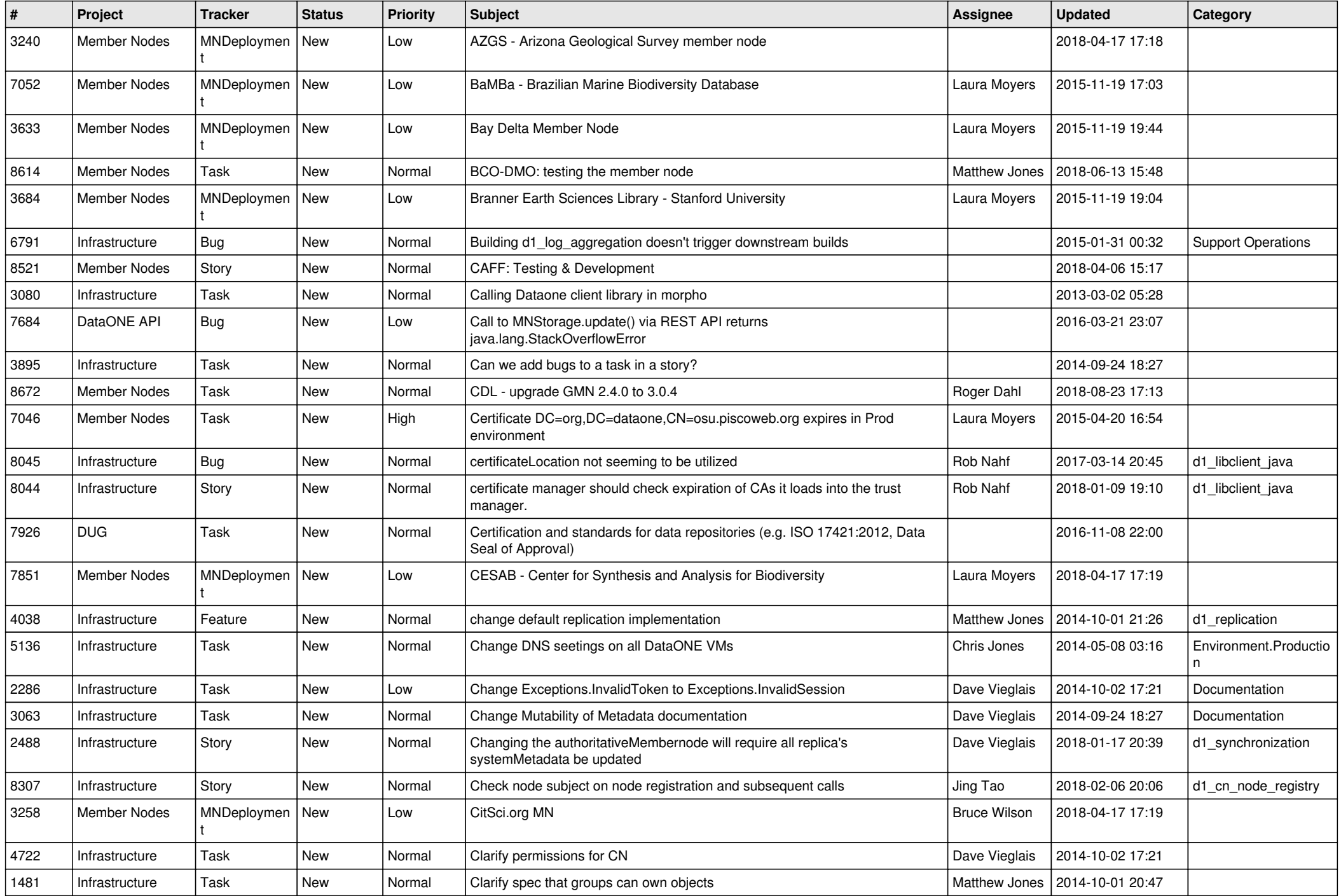

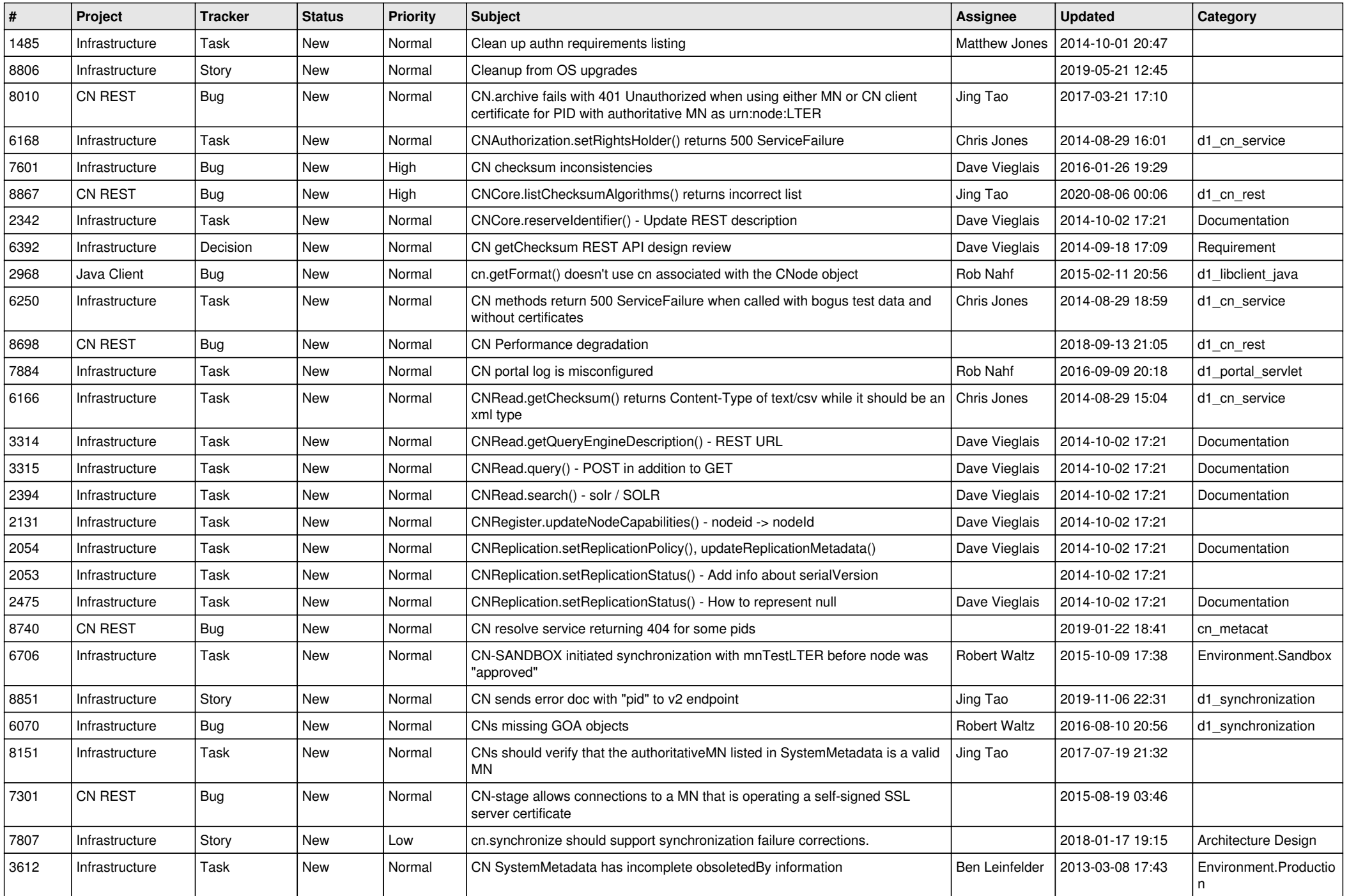

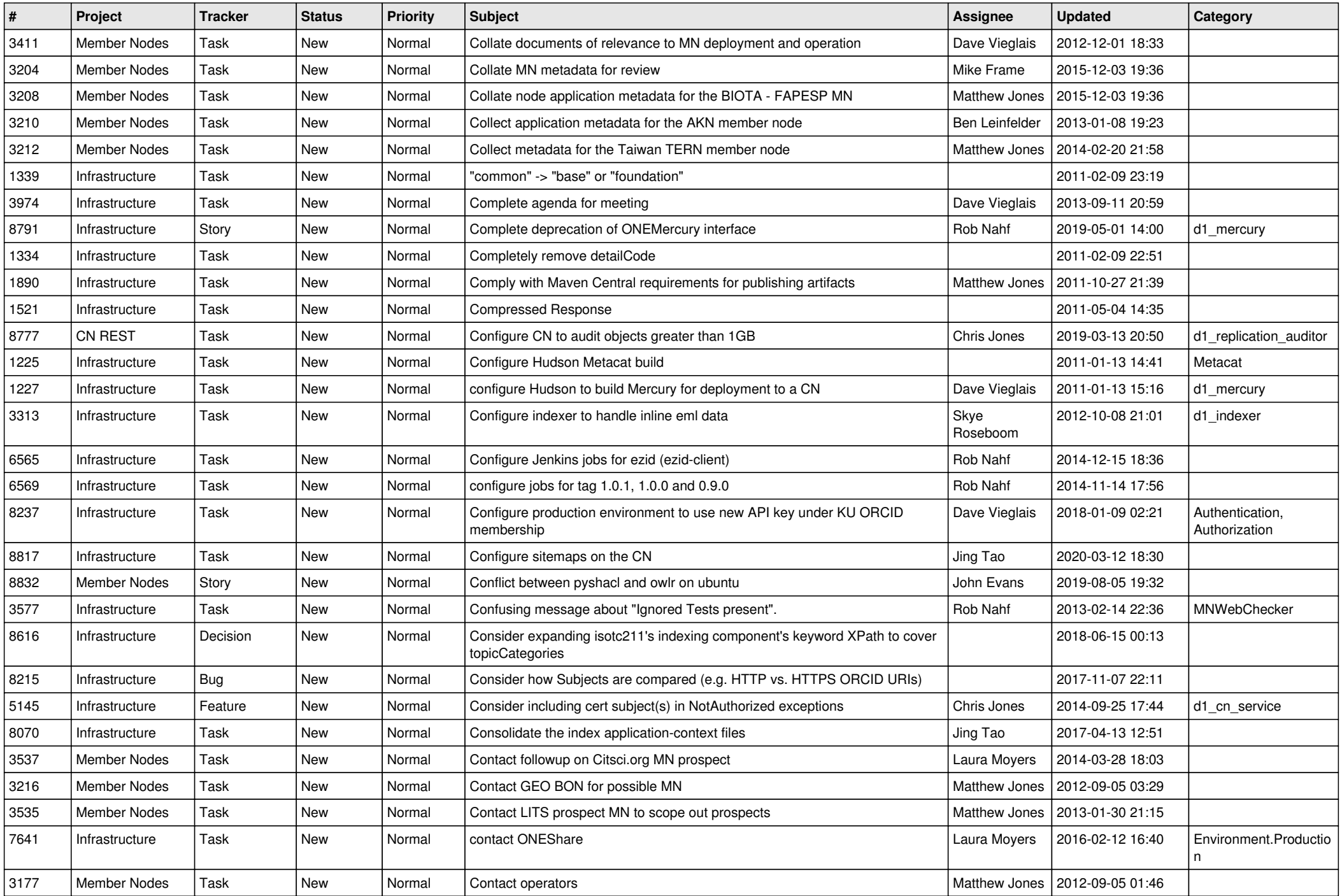

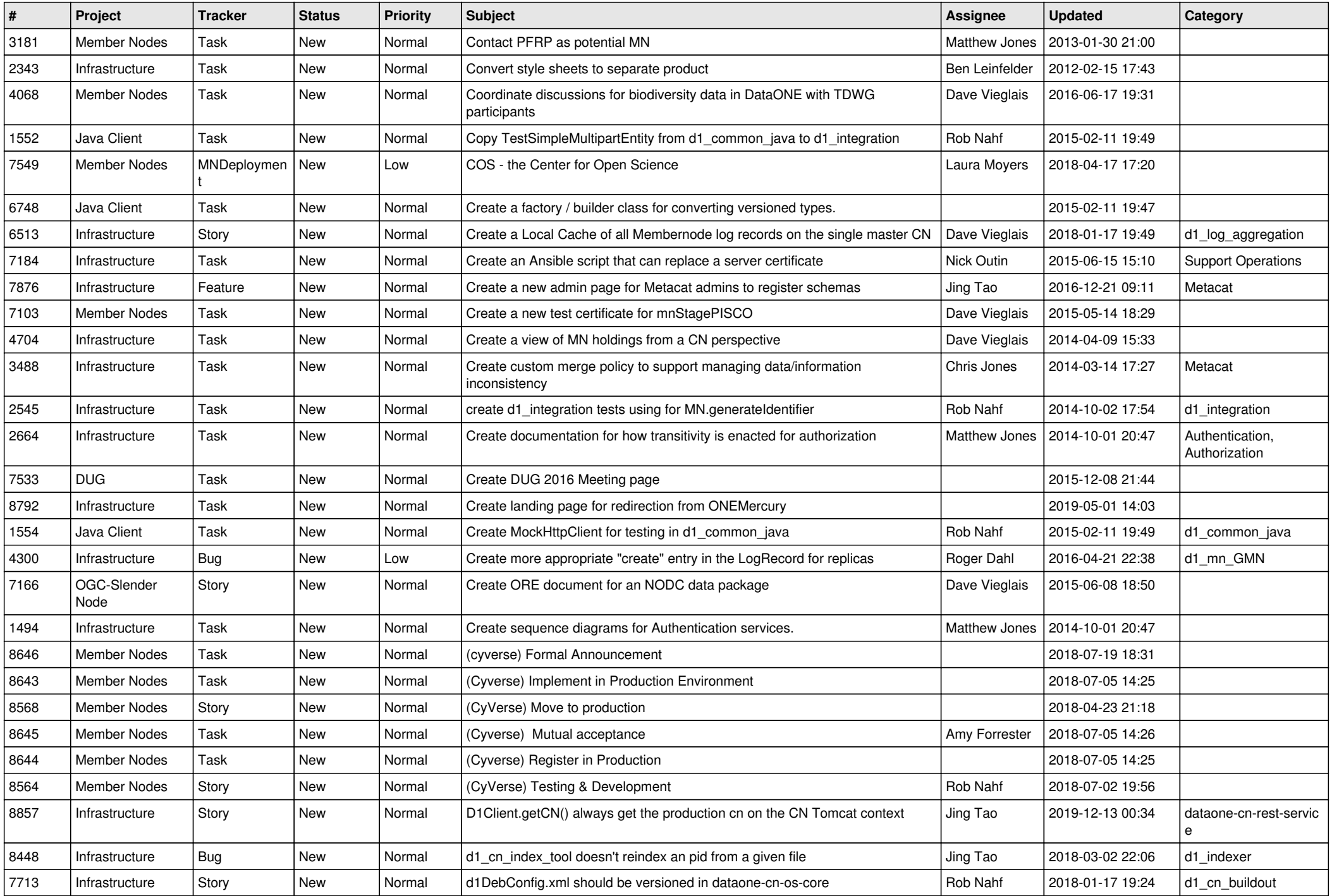

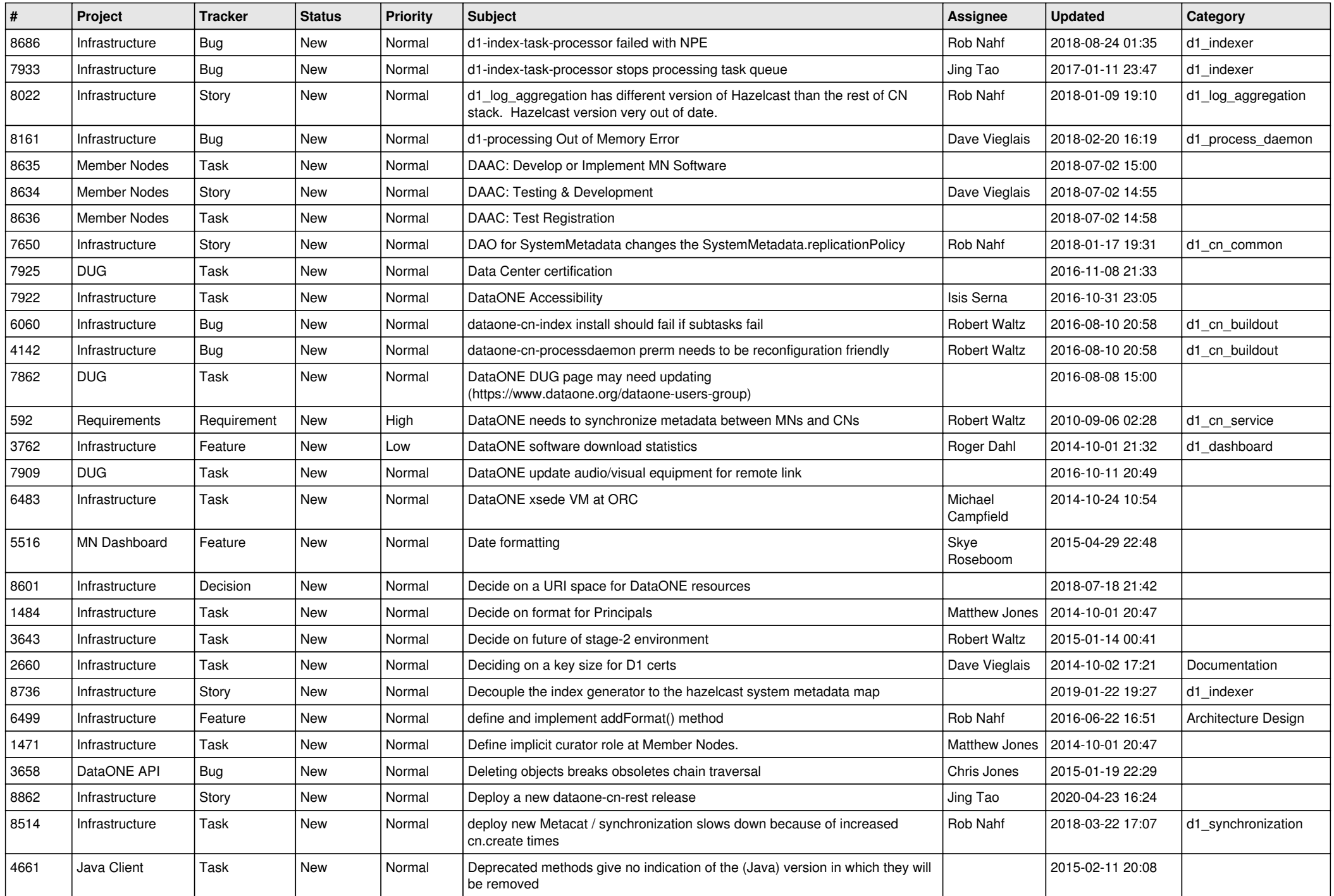

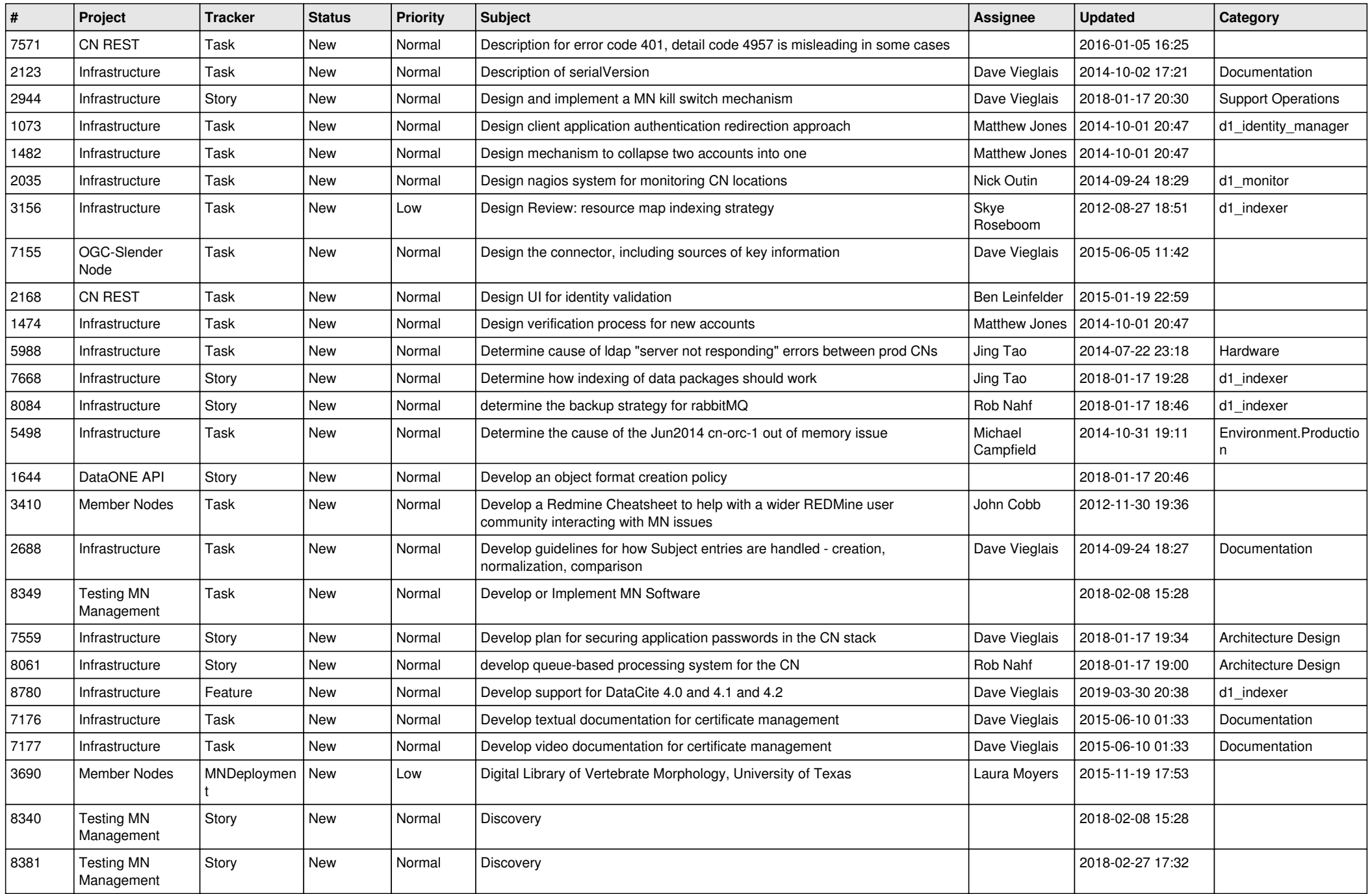

![](_page_18_Picture_459.jpeg)

**...**